#### **A.Ü. GAMA MYO. Elektrik ve Enerji Bölümü**

#### **ALGORİTMA VE PROGRAMLAMA**

**6. HAFTA**

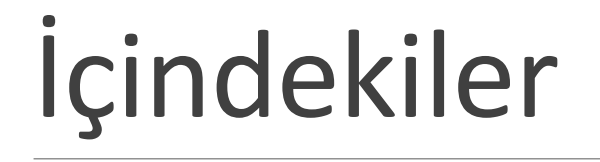

Karar Verme Ve Kontrol işlemleri

Karşılaştırma Operatörleri

Karar Yapısı

#### KARAR VERME VE KONTROL İŞLEMLERİ

Bir algoritma, herhangi bir programlama dili (C, C++, Pascal, Visual Basic, Java gibi) ile kodlandığında program haline gelir.

Algoritmada yer alan her bir emir, birer komuttur.

Komutlar programlama dillerine göre değişse de algoritma ve algoritmadaki akış şemaları her zaman aynıdır. Yani algoritma veya akış şemalarının dili evrenseldir.

İki değer veya aritmetik ifadeyi bir biriyle karşılaştırmayı sağlayan sembollerdir.

- •= İki değerin eşit olup olmadığı karşılaştıran işleçtir.
- •>, >= İki değerden soldakinin sağdakine oranla büyük olup olmadığını veya büyük eşit olup olmadığı kontrol eden operatördür.
- •<, <= İki değerden soldakinin sağdakine oranla küçük olup olmadığını veya küçük eşit olup olmadığı kontrol eden operatördür. <> İki değerin farklı olup olmadığını karşılaştırılan işleçtir.

•<> İki değerin farklı olup olmadığını karşılaştırılan işleçtir.

**Örnek:** 

- •A>=8 ifadesi a değişkeni içindeki değeri 8 den büyük mü diye karşılaştırır.
- •A<>12 ifadesi a değişkeni içindeki değer 12'den farklı mı diye karşılaştırır.

SELECT \* FROM matematik WHERE [\(](http://www.btdersleri.com/ders.aspx?konu=247) sinav1 >= 50 OR sinav2 >= 50 ) AND sinav3 >= 50

Yukarıdaki sorgu çalıştığında bir kaydın listelenmesi için;

sinav3 50'den büyük veya eşit olmalı

sinav1 ve sinav2 alanlarından da en az biri 50'den büyük veya eşit olmalı

```
SELECT * FROM personel
WHERE ( unvani = "İşçi" AND maasi >= 2000 )
OR
( unvani = "Memur" AND maasi >= 2500 )
```
Bu sorgu çalıştığında bir kaydın listelenmesi için;

unvani İşçi ve maasi 2000'den büyük eşit olmalı veya

unvanı memur ve maasi 2500'den büyük eşit olmalıdır.

SELECT \* FROM personel WHERE maasi BETWEEN 2000 AND 3000

Belirtilen sayılar da dahil olmak üzere arama yapılır. Bu örnekte 2000 ve 3000'e eşit olan kayıtlar da listelenecektir.

#### Kaynakça

http://www.btdersleri.com/ders.aspx?konu=247